สอนตัดภาพด้วยโปรแกรม Photoshop cs3

## เขียนโดย Administrator วันพุธที่ 14 พฤศจิกายน 2012 เวลา 14:38 น. - แก้ไขล่าสุด วันพุธที่ 21 มีนาคม 2018 เวลา 13:23 น.

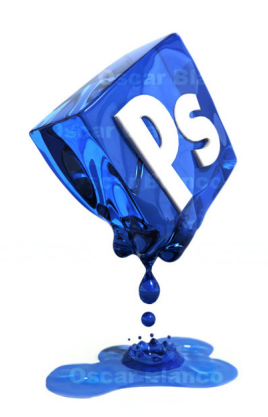